#### CSE 167: Introduction to Computer Graphics Discussion 3

TA: Jimmy Ye ft. Tutor: Kevin Huang University of California, San Diego Fall Quarter 2018

#### Announcements

- ▶ Project 2 due this Friday at 2pm
	- Grading in CSE basement labs B260 and B270
	- **This time using Autograder (no whiteboard)**
	- ▶ Upload code to TritonEd by 2pm

#### **Overview**

- ▶ Lecture review
- ▶ Overview of next lecture (lights) for HW2
- ▶ Common errors
- $\blacktriangleright$  Implementation hints

## Diffuse Reflection

#### **Given**

- ▶ Unit (normalized!) surface normal **n**
- ▶ Unit (normalized!) light direction **L**
- **Material diffuse reflectance (material color)**  $k_d$
- $\blacktriangleright$  Light color (intensity)  $c_l$

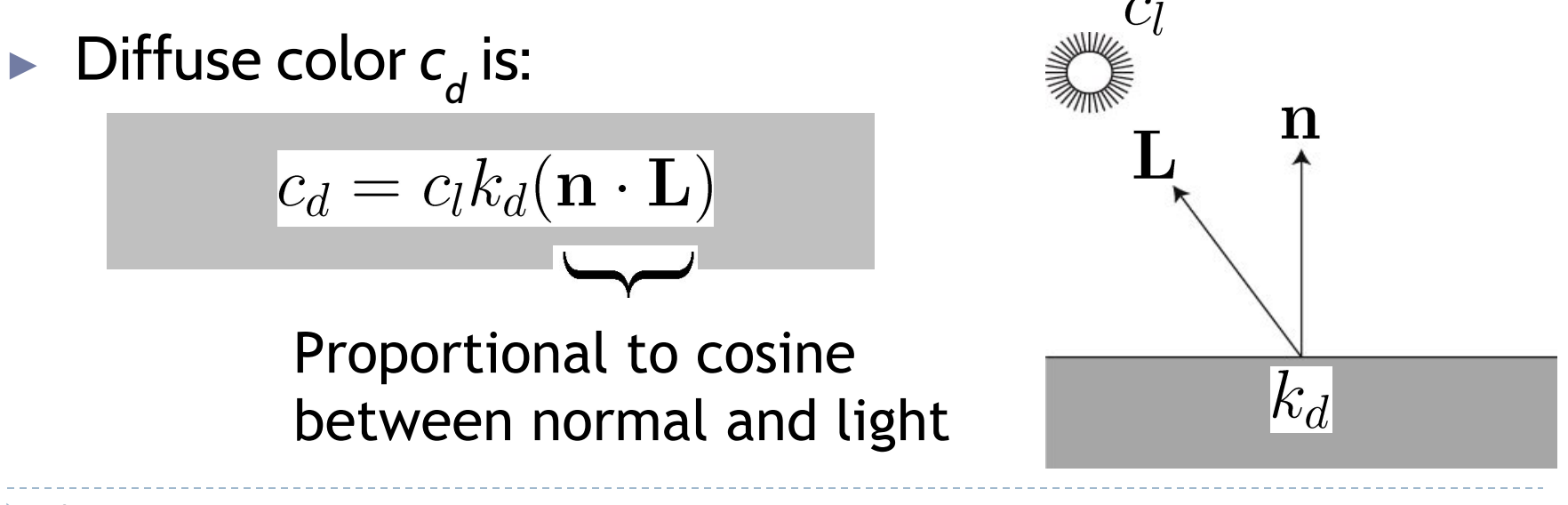

## Diffuse Reflection

**Notes**

- ▶ Parameters  $k_{d'}$ ,  $c_{l}$ *l* are r,g,b vectors
- ▶ Need to compute r,g,b values of diffuse color  $c_{d}$ separately
- ▶ Parameters in this model have no precise physical meaning
	- ▶ *c l* : strength, color of light source
	- $\blacktriangleright$   $k_d$ : fraction of reflected light, material color

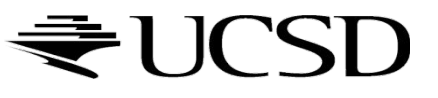

#### Phong Shading Model

- Developed by Bui Tuong Phong in 1973
- ▶ Specular reflectance coefficient *k s*
- ▶ Phong exponent *p*

6

Greater *p* means smaller (sharper) highlight

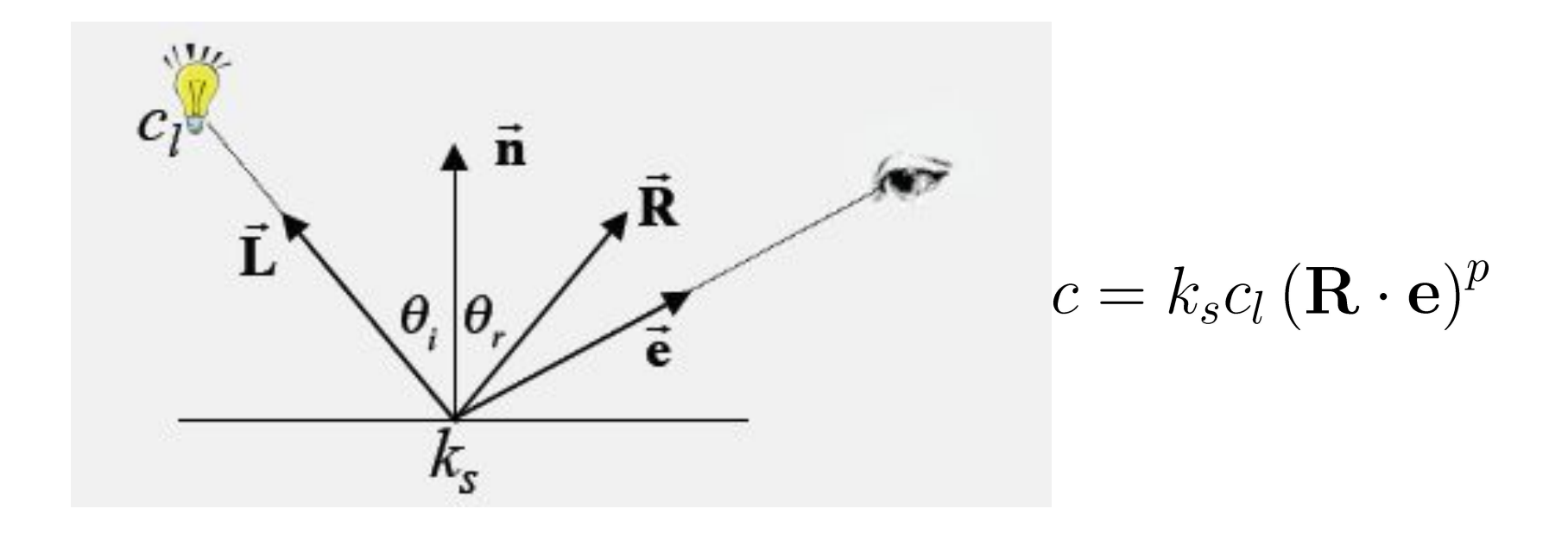

## Complete Phong Shading Model

- Phong model supports multiple light sources
- All light colors *c* and material coefficients *k* are 3-component vectors for red, green, blue

7

$$
c = \sum_{i} c_{l_i} (k_d (L_i \cdot n) + k_s (R \cdot e)^p + k_a)
$$

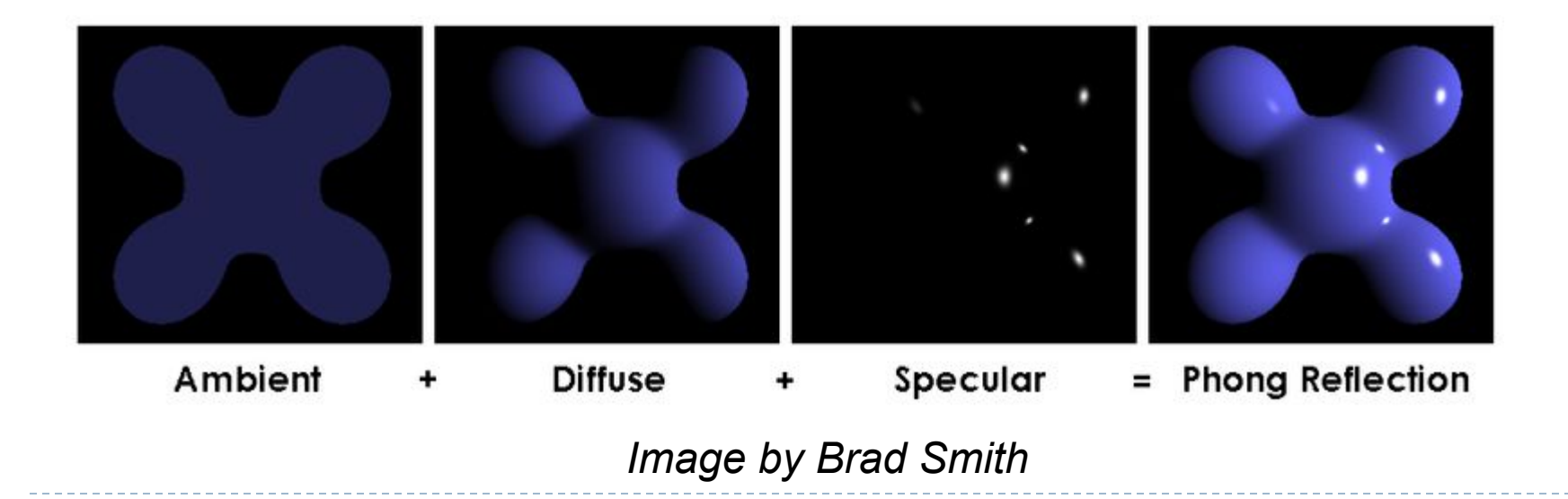

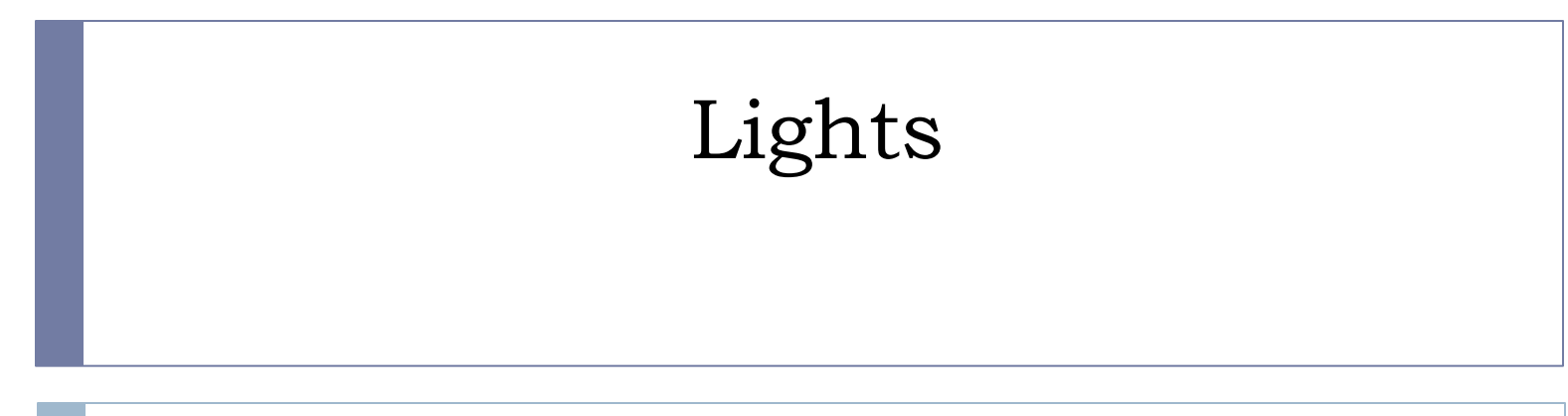

- Quick overview just for the basic ideas + equations needed for the lighting portion of HW2
- More in the next lecture

#### Light Sources

#### ▶ Real light sources can have complex properties

▶ We use simplified model for real-time rendering

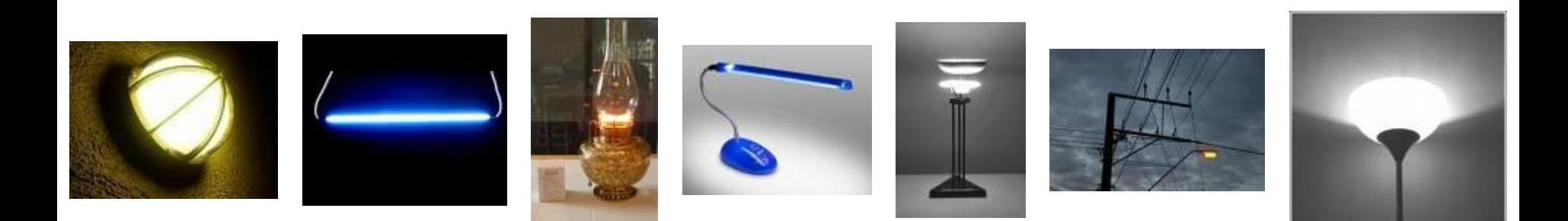

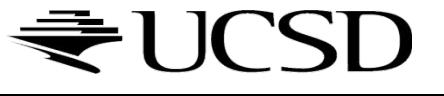

### Types of Light Sources

- ▶ At each point on surfaces we need to know
	- ▶ Direction of incoming light (the **L** vector)
	- $\blacktriangleright$  Intensity of incoming light (the  $c_l$  values)
- $\blacktriangleright$  Three light types:
	- *Directional: from a specific direction*
	- **Point light:** from a specific point
	- ▶ Spotlight: from a specific point with intensity that depends on direction

#### Point Lights

- $\blacktriangleright$  Similar to light bulbs
- ▶ Infinitely small point radiates light equally in all directions

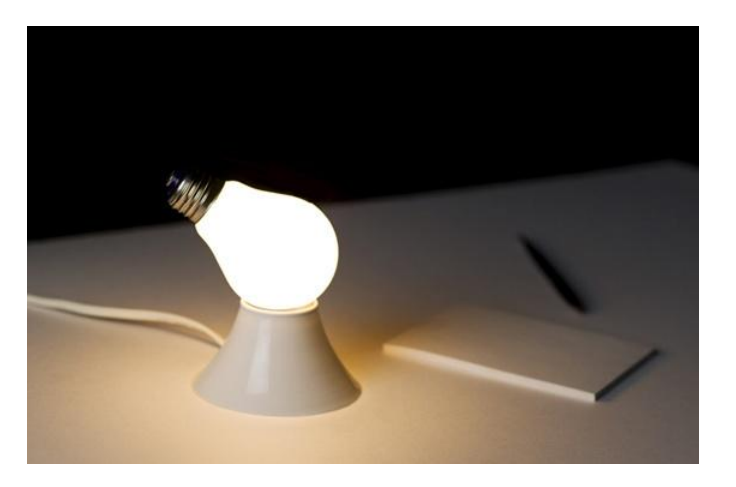

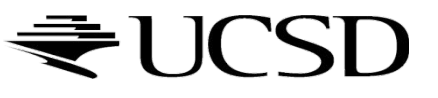

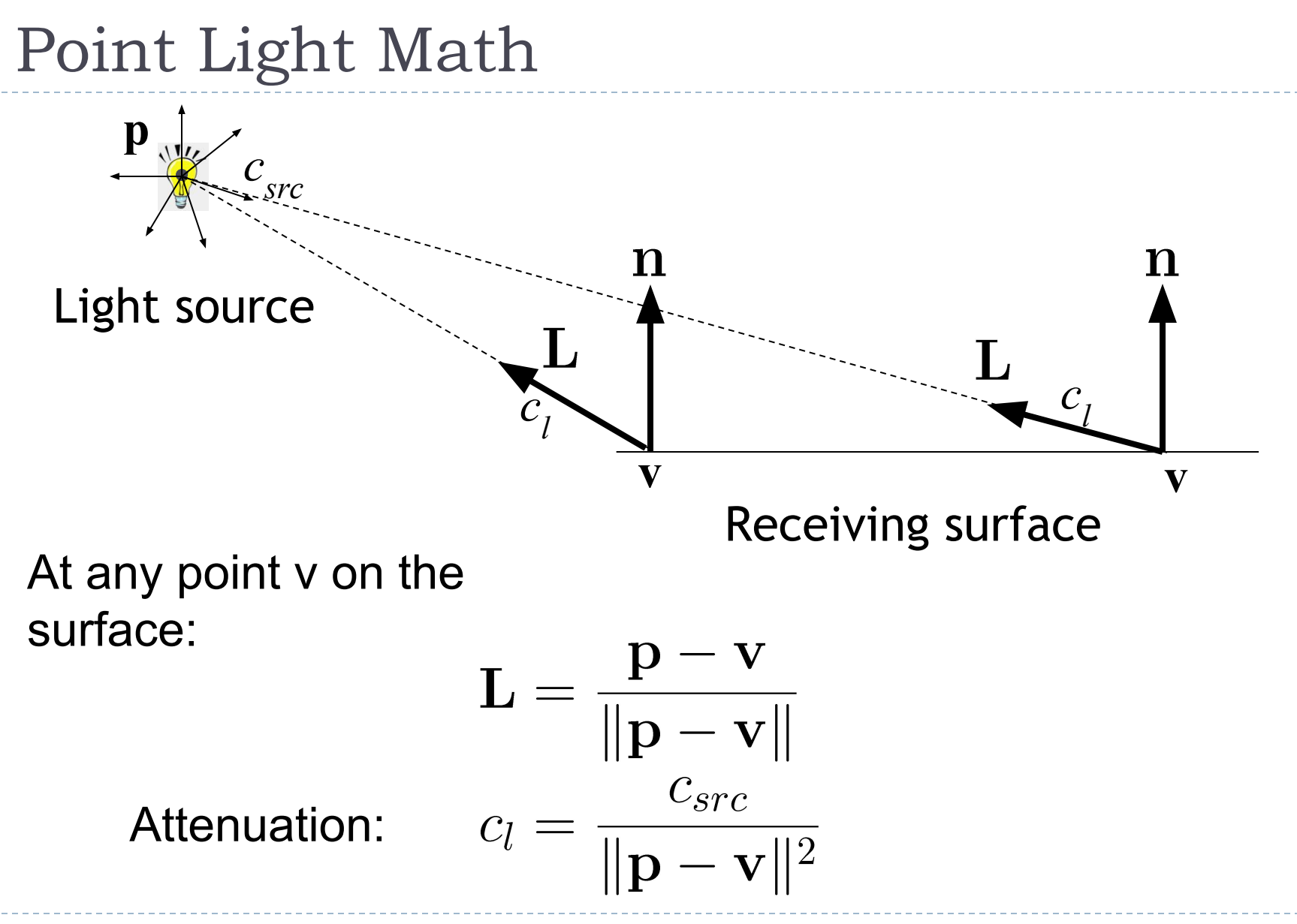

### Light Attenuation

- ▶ Adding constant factor k to denominator for better control
- $\blacktriangleright$  Quadratic attenuation:  $k^*(p-v)^2$
- $\blacktriangleright$  Linear attenuation (HW2) :  $k^*(p-v)$
- ▶ Constant attenuation: k

### Spotlights

Like point light, but intensity depends on direction

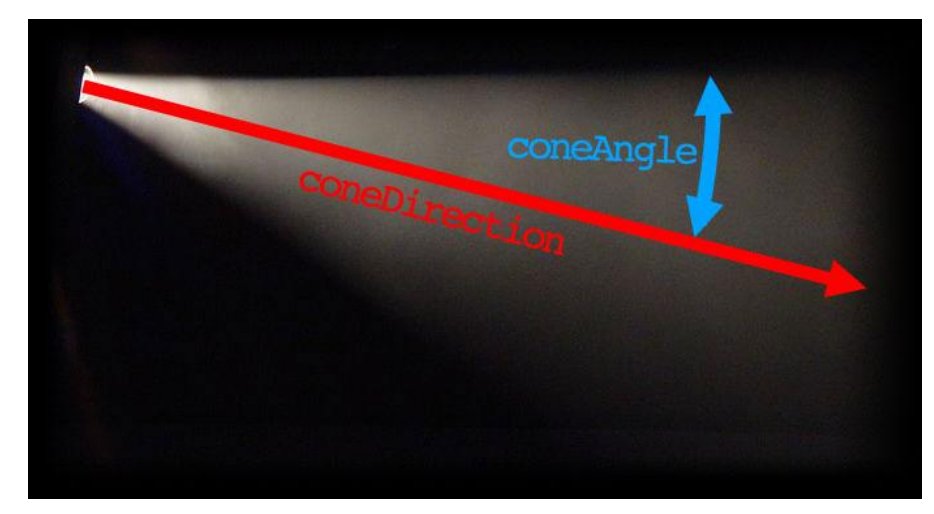

#### **Parameters**

- ▶ Position: location of light source
- $\triangleright$  Cone direction d: center axis of light source
- $\blacktriangleright$  Intensity falloff:
	- Beam width (cone angle  $\theta_{max}$ )
	- The way the light tapers off at the edges of the heam

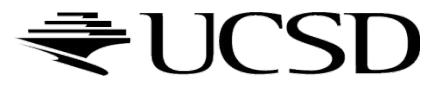

#### Spotlights

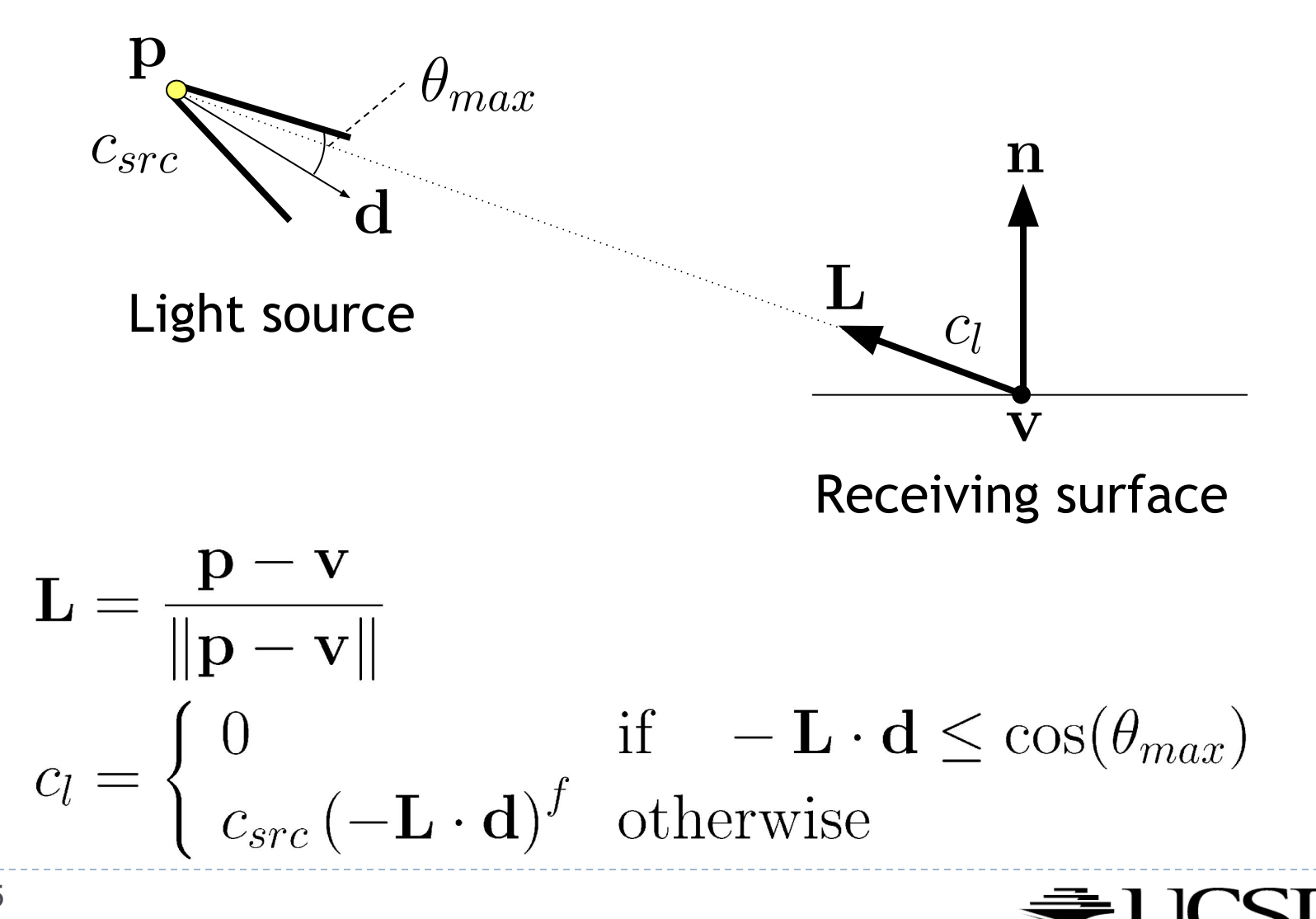

 $\blacktriangleright$ 

#### Vertex Shader

#### #version 150

#### // We don't need to use textures for HW2 (but we will for HW3)

uniform mat4 camera; uniform mat4 model;

```
in vec3 vert;
in vec2 vertTexCoord;
in vec3 vertNormal;
```

```
out vec3 fragVert;
out vec2 fragTexCoord;
out vec3 fragNormal;
```

```
void main() 
{
   // Pass some variables to the fragment shader
  fragTexCoord = vertTexCoord;
   fragNormal = vertNormal;
  fragVert = vert;
```

```
 // Apply all matrix transformations to vert
gl_Position = camera * model * vec4(vert, 1);
```
*Source: Tom Dallling's OpenGL Tutorial*

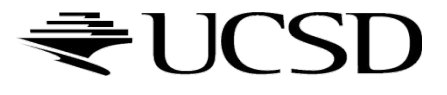

}

### Fragment Shader for Diffuse Reflection

#### #version 150

uniform mat4 model; uniform sampler2D tex;

uniform struct Light

```
{
  vec4 position; // if w component=0 it's directional
  vec3 intensities; // a.k.a the color of the light
  float attenuation; // only needed for point and spotlights
  float ambientCoefficient;
  float coneAngle; // only needed for spotlights
  vec3 coneDirection; // only needed for spotlights
```
 float exponent; // cosine exponent for how light tapers off } light;

in vec2 fragTexCoord; in vec3 fragNormal; in vec3 fragVert;

out vec4 finalColor;

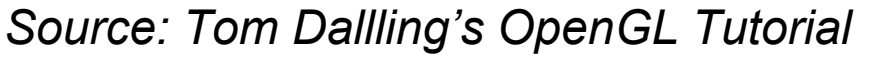

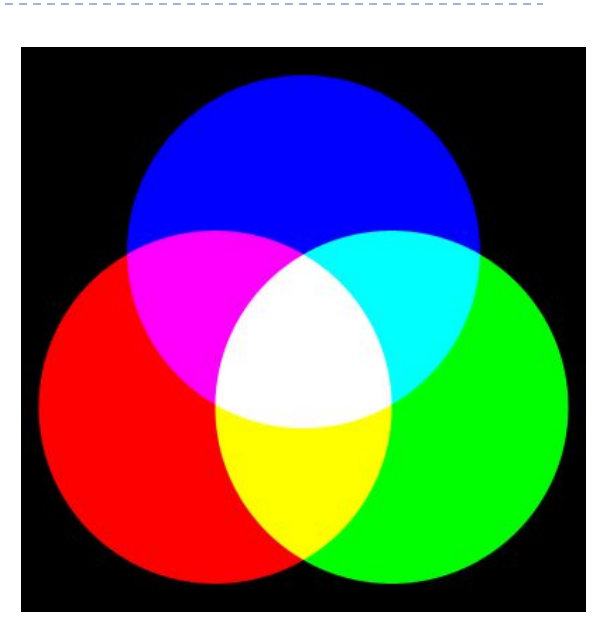

## Fragment Shader Part 2

void main()

{

```
 // calculate normal in world coordinates
 mat3 normalMatrix = transpose(inverse(mat3(model)));
 vec3 normal = normalize(normalMatrix * fragNormal);
```

```
 // calculate the location of this fragment (pixel) in world coordinates
 vec3 fragPosition = vec3(model * vec4(fragVert, 1));
```

```
 // calculate the vector from this pixels surface to the light source
 vec3 surfaceToLight = light.position - fragPosition;
```

```
 // calculate the cosine of the angle of incidence
 float brightness = dot(normal, surfaceToLight) / (length(surfaceToLight) * length(normal));
 brightness = clamp(brightness, 0, 1);
```

```
 // calculate final color of the pixel, based on:
```

```
 // 1. The angle of incidence: brightness
```

```
 // 2. The color/intensities of the light: light.intensities
```

```
 // 3. The texture and texture coord: texture(tex, fragTexCoord)
```

```
 vec4 surfaceColor = texture(tex, fragTexCoord);
```
finalColor = vec4(brightness \* light.intensities \* surfaceColor.rgb, surfaceColor.a);

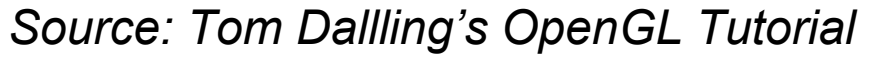

}

### Common Errors

- https://piazza.com/class/jmi7l0j71xg77u?cid=98
- ▶ Include shaders in working directory
- OBJ files are 1-indexed, OpenGL is 0-indexed
- ▶ Normal coloring needs to be moved from your C++ code to your shader code
- $\blacktriangleright$  glm::length(x), not x.length()
- Initialize OBJObjects in Window::initialize\_objects()
- $\triangleright$  Correct the axis of rotation for trackball if applying a series of rotations

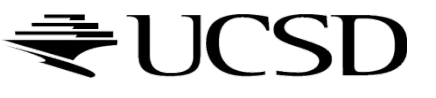

## **Trackball mouse control: implementation details**

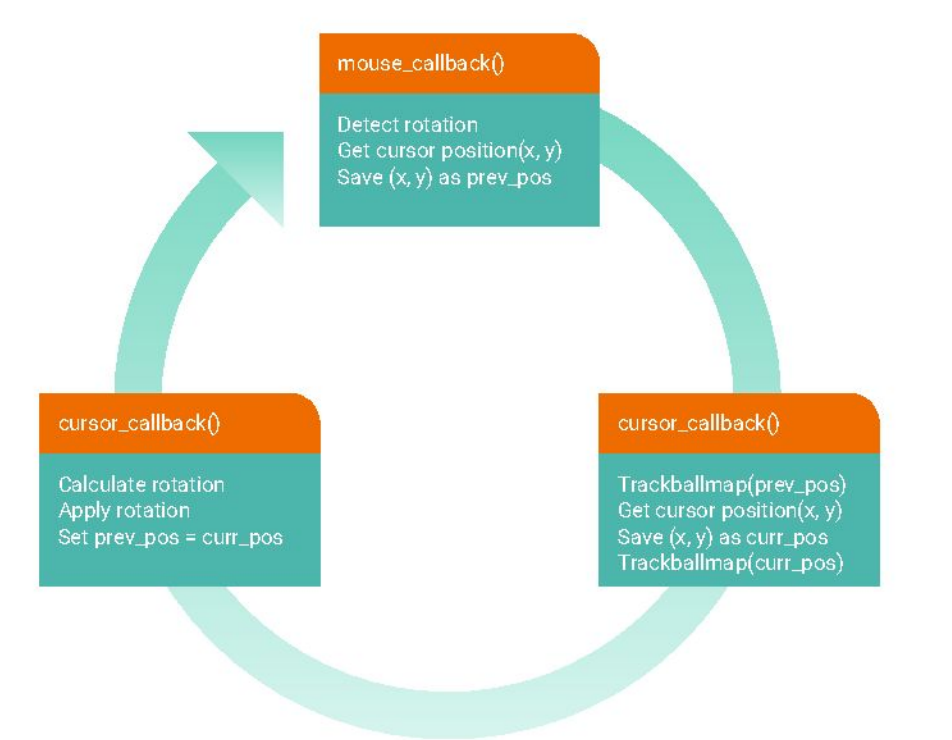

# **Trackball mouse control: implementation details**

- http://www.glfw.org/docs/latest/input\_guide.html#input\_mouse  $\qquad \qquad$
- Get mouse input  $\sim$ 
	- main.cpp: *glfwSetMouseButtonCallback*(window, mouse button callback);  $\equiv$
	- Window.cpp: define void mouse button callback(GLFWwindow<sup>\*</sup> window, int button, int action, int mods)  $\sim$
- Get cursor position  $\blacksquare$ 
	- main.cpp: glfwSetCursorPosCallback(window, cursor\_pos\_callback);  $\equiv$
	- Window.cpp: define static void cursor\_position\_callback(GLFWwindow<sup>\*</sup> window, double xpos, double ypos)

Modern OpenGL pipeline  $\blacksquare$ 

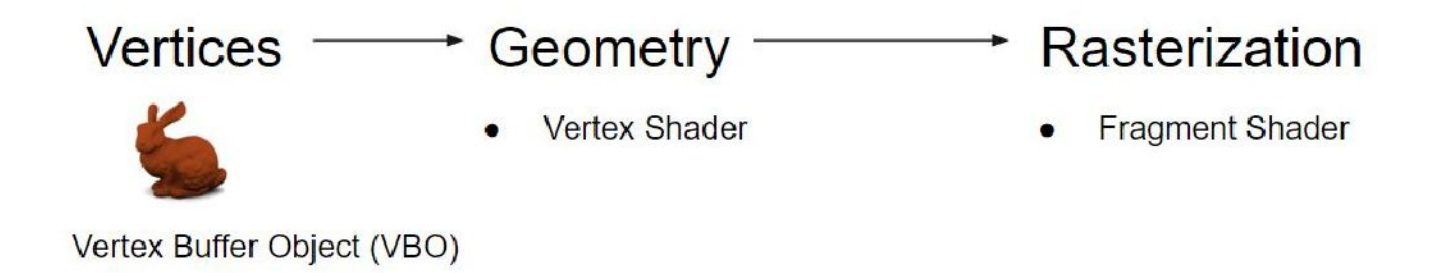

#### - Vertex shader: handles processing of individual vertices

#### #version 330 core

// NOTE: Do NOT use any version older than 330! Bad things will happen!

// This is an example vertex shader. GLSL is very similar to C. // You can define extra functions if needed, and the main() function is If called when the vertex shader gets run. // The vertex shader gets called once per vertex.

#### layout (location =  $0$ ) in yec3 position:

// Uniform variables can be updated by fetching their location and passing values to that location uniform mat4 projection: uniform mat4 modelview:

// Outputs of the vertex shader are the inputs of the same name of the fragment shader. // The default output, gl. Position, should be assigned something. You can define as many // extra outputs as you need. out float sampleExtraOutput;

#### void main()

 $\left\{ \right.$ 

Y

// OpenGL maintains the D matrix so you only need to multiply by P, V (aka C inverse), and M al Position = projection \* modelview \* vec4(position x, position y, position z, 1.0); sampleExtraOutput = 1.0f;

void Cube::draw(GLuint shaderProgram)  $\left\{ \right.$ If Calculate the combination of the model and view (camera inverse) matrices dlm::mat4 modelview = Window::V \* toWorld: If We need to calculate this because modern OpenGL does not keep track of any matrix other than the viewport (D) // Consequently, we need to forward the projection, view, and model matrices to the shader programs // Get the location of the uniform variables "projection" and "modelview" uProjection = glGetUniformLocation(shaderProgram, "projection"); uModelview = glGetUniform Location(shader Program, "modelview"); // Now send these values to the shader program dlUniformMatrix4fv(uProjection, 1, GL\_FALSE, &Window::P[0][0]); glUniformMatrix4fv(uModelview, 1, GL\_FALSE, &modelview[0][0]); If Now draw the cube. We simply need to bind the VAO associated with it. glBindVertexArray(VAO); // Tell OpenGL to draw with triangles, using 36 indices, the type of the indices, and the offset to start from glDrawElements(GL\_TRIANGLES, 36, GL\_UNSIGNED\_INT, 0); // Unbind the VAO when we're done so we don't accidentally draw extra stuff or tamper with its bound buffers glBindVertexArray(0);  $\cdot$ 

Fragment shader: handles processing of fragments created by rasterization  $\blacksquare$ 

#version 330 core // This is a sample fragment shader. // Inputs to the fragment shader are the outputs of the same name from the vertex shader. // Note that you do not have access to the vertex shader's default output, gl. Position. in float sampleExtraOutput; // You can output many things. The first vec4 type output determines the color of the fragment out yec4 color: void main()  $\left\{ \right.$ // Color everything a hot pink color. An alpha of 1.0f means it is not transparent. color = vec4(1.0f, 0.41f, 0.7f, sampleExtraOutput);  $\mathcal{V}$ 

## **Modern OpenGL: VAO, VBO, EBO**

#### Multiple VBOs, glm::vec3

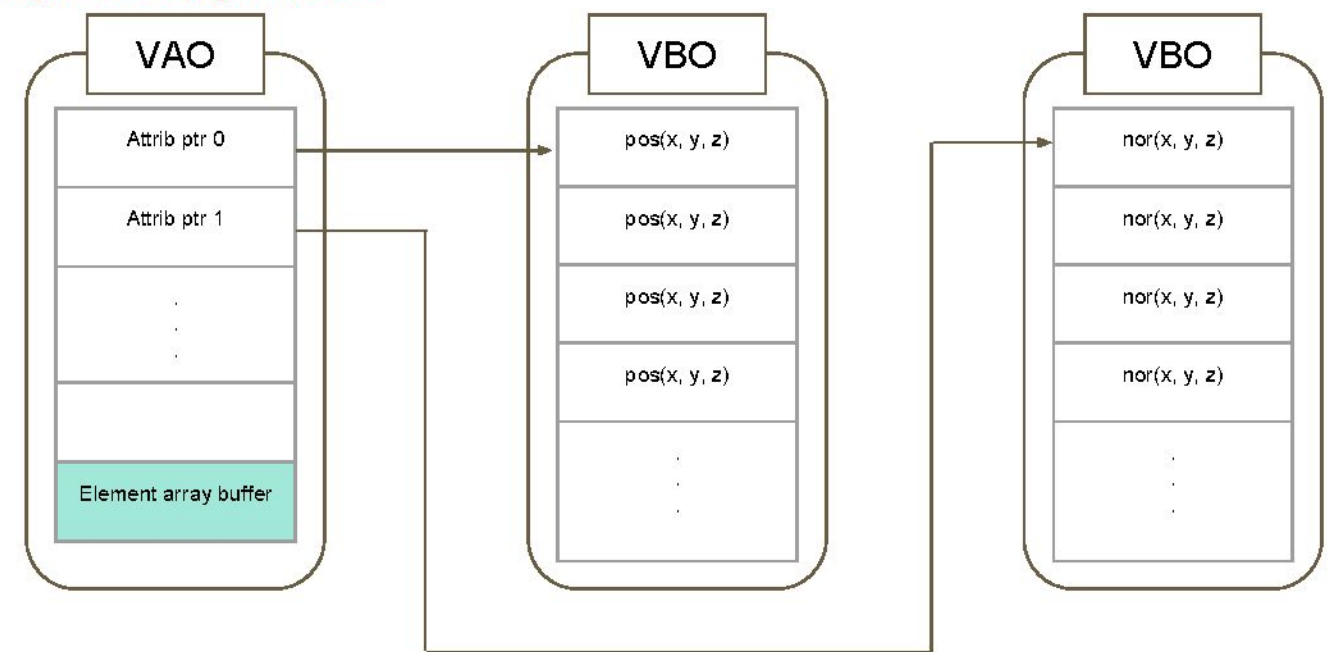

# **Modern OpenGL: VAO, VBO, EBO**

#### Multiple VBOs, glm::vec3

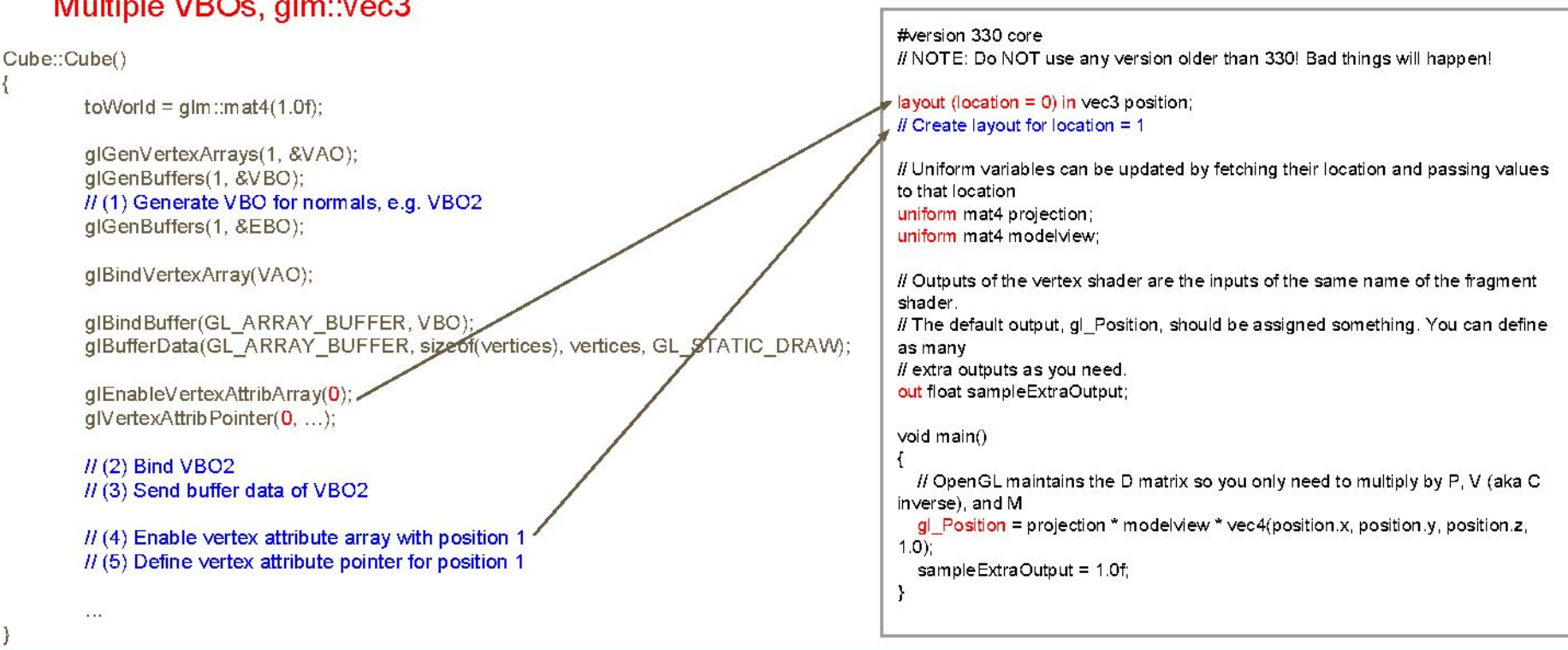

# **Modern OpenGL: VAO, VBO, EBO**

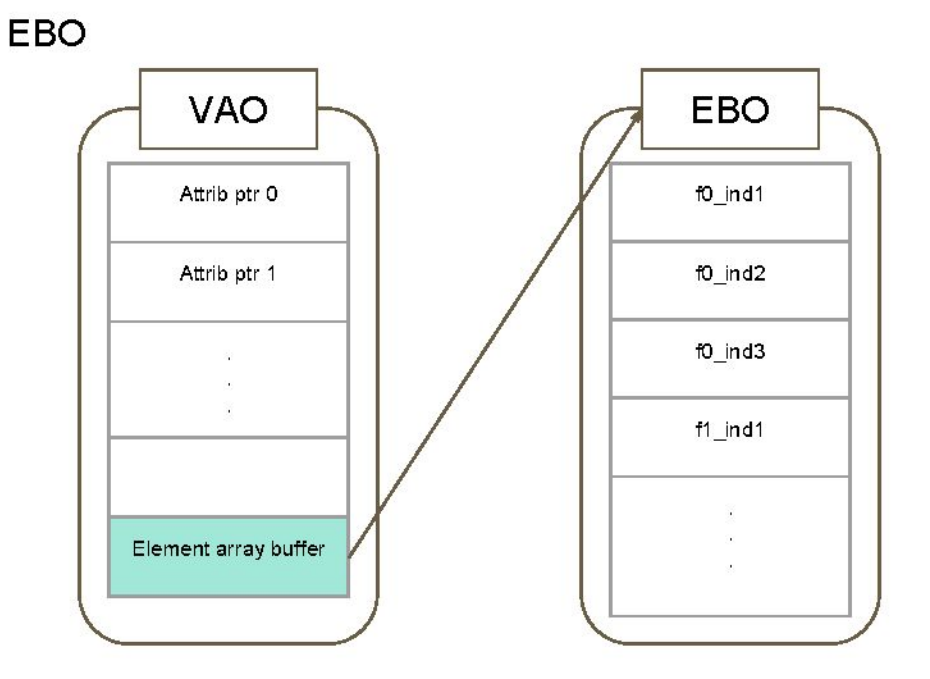

#### Cube::Cube()

 $\mathcal{Y}$ 

toWorld =  $q/m$ ::mat4(1.0f);

glGenVertexArrays(1, &VAO); glGenBuffers(1, &VBO); glGenBuffers(1, &EBO);

glBindVertexArray(VAO);

glBindBuffer(GL\_ARRAY\_BUFFER, VBO); glBufferData(GL\_ARRAY\_BUFFER, sizeof(vertices), vertices, GL\_STATIC\_DRAW);

glEnableVertexAttribArray(0); glVertexAttribPointer(...)

glBindBuffer(GL\_ELEMENT\_ARRAY\_BUFFER, EBO); glBufferData(GL\_ELEMENT\_ARRAY\_BUFFER, sizeof(indices), indices, **GL STATIC DRAW):** 

> glBindBuffer(GL\_ARRAY\_BUFFER, 0); glBindVertexArray(0);

# **Lighting: Phong shading model, light**

- How to determine c  $\overline{\phantom{a}}$
- Directional light  $\overline{\phantom{a}}$ 
	- Color e.
	- Direction Ľ.
- Point light  $\sim$ 
	- Color  $\overline{a}$
	- Position ¥.
	- Attenuation(linear)  $\sim$
- Spotlight  $\rightarrow$ 
	- Color Ŵ,
	- Position ŵ
	- **Direction**  $\overline{a}$
	- Cutoff, exponent  $\overline{\phantom{a}}$
	- Attenuation(quadratic) ÷

struct Light{ int light mode;

> vec3 light color; vec3 light pos; vec3 light dir;

float cons att: float linear att; float quad att;

float cutoff angle; float exponent;

 $\}$ ;

# **Lighting: Phong shading model, light**

- How to determine c  $\overline{\phantom{a}}$
- **Directional light**  $\overline{\phantom{a}}$ 
	- Color  $\sim$   $-$
	- **Direction** Ÿ.
- Point light  $\sim$ 
	- Color ÷.
	- Position ÷.
	- Attenuation(linear)  $\mathcal{A}_1$
- Spotlight  $\pm$ 
	- Color  $\blacksquare$
	- Position È.
	- **Direction** ÷.
	- Cutoff, exponent ÷.
	- Attenuation(quadratic) S,

struct Light{ int light mode;

> vec3 light color; vec3 light pos; vec3 light\_dir;

float cons att; float linear att; float quad att;

float cutoff angle; float exponent;

 $\}$ ;

# Lighting: Phong shading model, material

- The color at a point is:  $c_d + c_s + c_a$  $\blacksquare$
- Diffuse
	- $-cd = cl \cdot k d(n \cdot L)$
- Specular
	- $-cs = cl \cdot ks(R \cdot e)$
- Ambient
	- $-$  ca = cl ka

struct Material? int object mode;

};

vec3 color diff; vec3 color spec; vec3 color ambi;

- What is the difference between c and L?  $\overline{\phantom{a}}$
- What is the datatype of each constant and term?  $\rightarrow$
- What should be the datatype of color that is the output of fragment  $\sim$ shader?
- How do we determine k's and c? Reference link  $\blacksquare$

# Lighting: Phong shading model, light+model

- Calculate c  $(1)$
- Calculate  $C_{d_1}$ ,  $C_{s_1}$ ,  $C_a$  $(2)$
- Multiply attenuation to each term(for point and spot lights only)  $(3)$
- Add the three terms  $(4)$
- Pass as glm::vec4!!!  $(5)$

# **Lighting: implementation tips**

- Make light and material classes for cleaner coding  $\blacksquare$ 
	- Red is in Light class, blue is in fragment shader, green is in Window.cpp

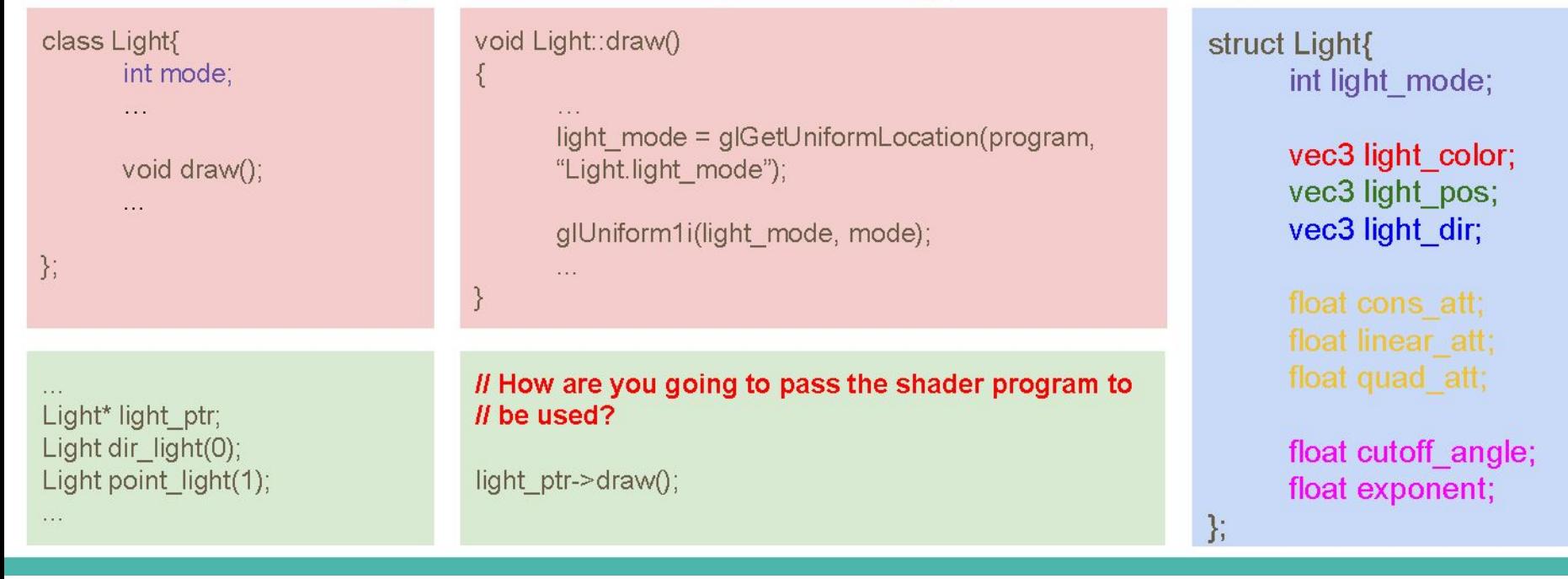

# **Lighting: implementation tips**

- Transform lights just like you transformed your objects  $\blacksquare$ 
	- For example, when you want to rotate directional light, you just need to rotate the  $\frac{1}{2}$ directional light's direction and assign the new direction to that light.
- Pass lights' information to the shader just like you passed your objects'  $\blacksquare$ information
	- Treat lights as objects
	- Since the lights don't need to be "lighted" and will not be lighted because of the normals, you can set the ambient color for the light models to be something high

# **Lighting: implementation tips**

- Vertex and gl\_Position  $\blacksquare$ 
	- Vertex =  $vec3$ (model \*  $vec4$ (position, 1.0f))
	- gl\_Position = projection \* view \* model \* vec4(position, 1.0f);  $\frac{1}{2}$
	- What is the difference between Vertex and gl Position?  $\frac{1}{2}$
	- Which variable should you pass to fragment shader to calculate the color? ä,
- Normal  $\blacksquare$ 
	- What is the problem if you just pass normal values as they are?
	- How do you pass "correct" normal values to fragment shader?  $\frac{1}{2\sqrt{2}}$
	- Solution: Normal = mat3(transpose(inverse(model))) \* normal;  $\tilde{\phantom{a}}$
	- Why? Chalkboard time! reference  $\equiv$